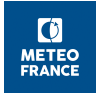

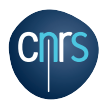

# Encapsulation : Planet Object

Alexandre Mary, Météo-France

Code training days, 2019 Sept. 12th - Toulouse

K ロ ▶ (K @ ) (K 할 ) (K 할 ) ( 할

 $299$ 

#### <span id="page-1-0"></span>before

```
MODULE YOMZZZ
REAL :: RA
...
in subroutine calc.F90 :
USE YOMZZZ, ONLY: RA
F = RA * RG...
```
#### after MODULE YOMZZZ TYPE EARTH REAL :: RA ENDTYPE EARTH ... in subroutine calc  $F90$  : SUBROUTINE CALC(YDEARTH, ...) USE YOMZZZ, ONLY: EARTH TYPE(EARTH), INTENT(IN) :: YDEARTH  $F = YDEARTH<sup>o</sup><sub>6</sub>RA * RG...$

**KORK (FRAGE) KEY GRAN** 

## What if we needed to run 2 models on 2 different planets in the same run ? YOMCST : definitions of

- **o** Geoid
- Solar constant (solar irradiance atop of the atmosphere)
- **Astronomical constants**
- ⇒ module/object/setup YOMPLANET/YRPLANET/SUPLANET
- $\Rightarrow$  as a component of GEOMETRY object?
	- ? is GEOMETRY conceptually available everywhere these constants are used ?

**KOD KOD KED KED E VAN** 

- ? implications on setup (order of calls)
- $\rightarrow$  replace access through the code
- $\hookrightarrow$  compile & checkpack !

### Keep in mind

- when *rephasing* an old branch on a new cycle, pay attention to new encapsulations
- when introducing new variable(s) :
	- In which object should that go?
	- Should I declare it directly in derived type or create a new sub-object ?
- **•** passing by arguments : *compromise* between passing whole objects and too many small sub-objects/variables
- **e** each object should have its **dedicated setup routine** (so-called "constructor")
- (and "destructor", i.e. deallocation of arrays if necessary)